#### Kartografické modelování XII Multikriteriální rozhodování příklad

#### jaro 2020

#### **Petr Kubíček**

**kubicek@geogr.muni.cz**

**Laboratory on Geoinformatics and Cartography (LGC) Institute of Geography Masaryk University Czech Republic**

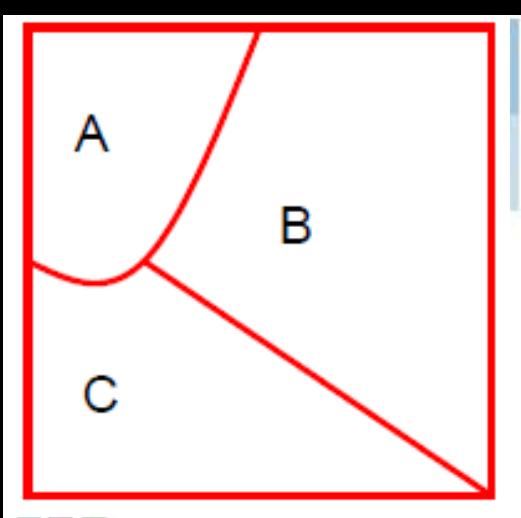

# **Srovnání výsledků metod**

• **Různé metody multikriteriální analýzy dávají odlišné výsledky.**

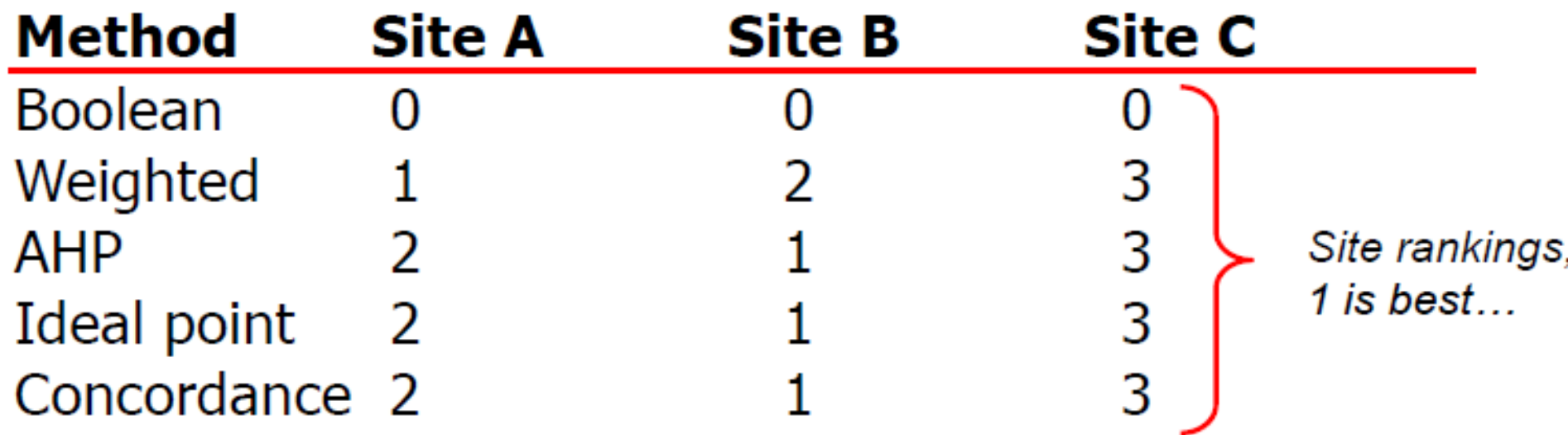

## **Příklad MCE** (Estoque, Murayama, 2010)

Analýza vhodnosti lokalit pro pěstování včel v oblasti La union, Philippines,

- Cíl:
	- **připravit mapu ukazující lokality vhodné pro pěstování včel.**
- **Kritéria:**

#### **Faktory**

- *Kategorická data*
	- **Land use/cover – hodnoty vhodnosti (0-255) přiřazené jednotlivým kategorií na základě toho, zda daná kategorie poskytuje nektar a pyl.**
- *Souvislá data – pravidla standardizace (?)*
	- **Vzdálenost k vodnímu toku – standardizováno to 0-255 : vhodnost klesá se vzdáleností od řeky.**
	- **Vzdálenost od silnice – standardizováno to 0-255 : vhodnost klesá se vzdáleností (počínaje hodnotou obálky 25 m).**
	- **Nadmořská výška – standardizováno to 0-255 : vhodnost klesá s rostoucí nadmořskou výškou.**
- **Omezení**
- Zastavěné oblasti, písek, vodní plochy mokřady a oblasti do 25 metrů od silnice.

## **Hierarchický model**

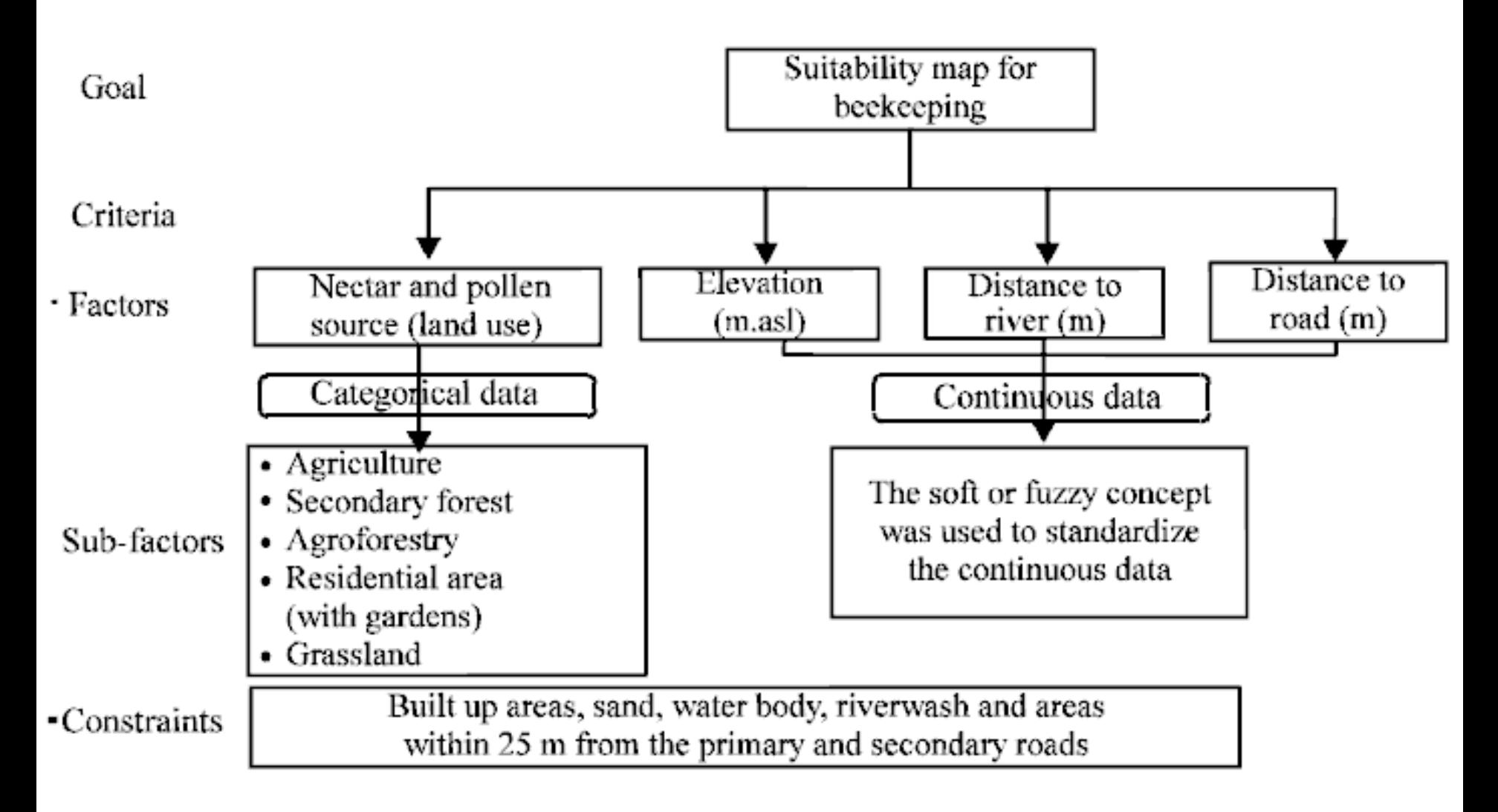

**IG** 

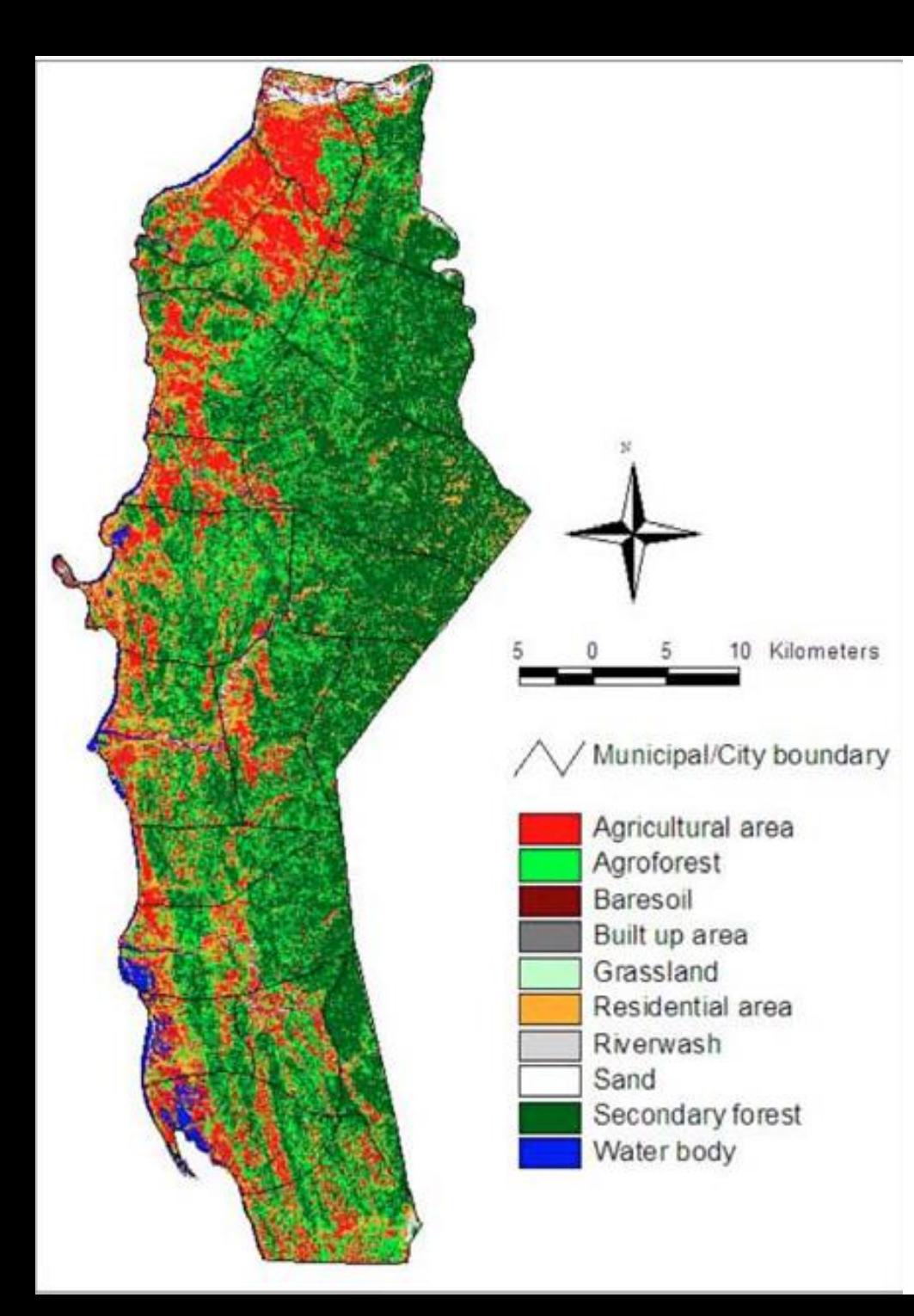

## **Kategorie land use**

- Land use kategorie pro analýzu kategorických dat a stanovení omezení.
- Mapování individuálních společenstev x využití RS.
- Řízená klasifikace Landsat TM. Trénováno pomocí terénního výzkumu a následně klasifikováno.
- Kontrola kvality modelu (accuracy assessment).

### **Standardizace faktorů do jednotného měřítka**

- **Rozsah 0 – 255 (255 nejvhodnější)**
- **Expertní odhad změny vhodnosti pro jednotlivé faktory.**
- **Faktor nadmořské výšky byl standardizován inverzím způsobem (čím výše, tím hůře) z důvodu výskytu vyššího množství srážek.**
- **Land use byl standardizován po kategoriích (produkční les =255), řada zemědělských využití – 200,150, 100, 50, ostatní =0 (maska).**

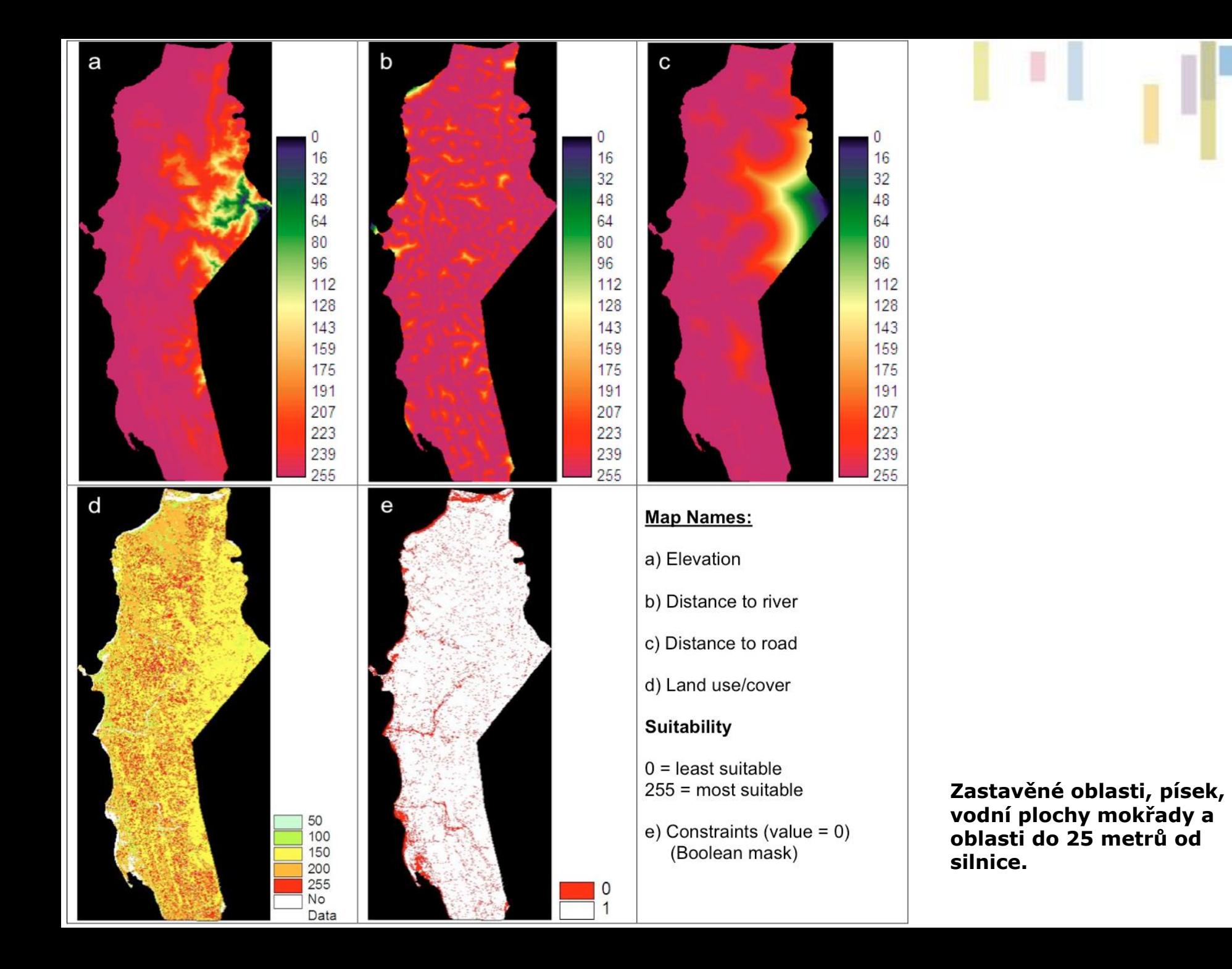

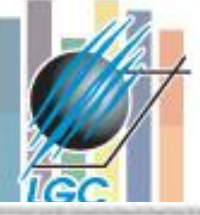

### Využití AHP pro určení vah *(analytic hierarchy process)*

#### Instruction:

Below are the factors that need to be considered in selecting an ideal apiary site. Compare each of the following pair of the factors and circle the number of your choice along the segment. This process aims to determine the weight of each factor based on existing knowledge, and fair and best judgment.

#### Wherein:

- 1 Two attributes preferred equally
- 3 Slightly favors one attribute over another
- 5 Strongly favors one attribute over another
- 7 Very strongly favors one attribute over another
- 9 Extreme preference of one attribute over
	- another

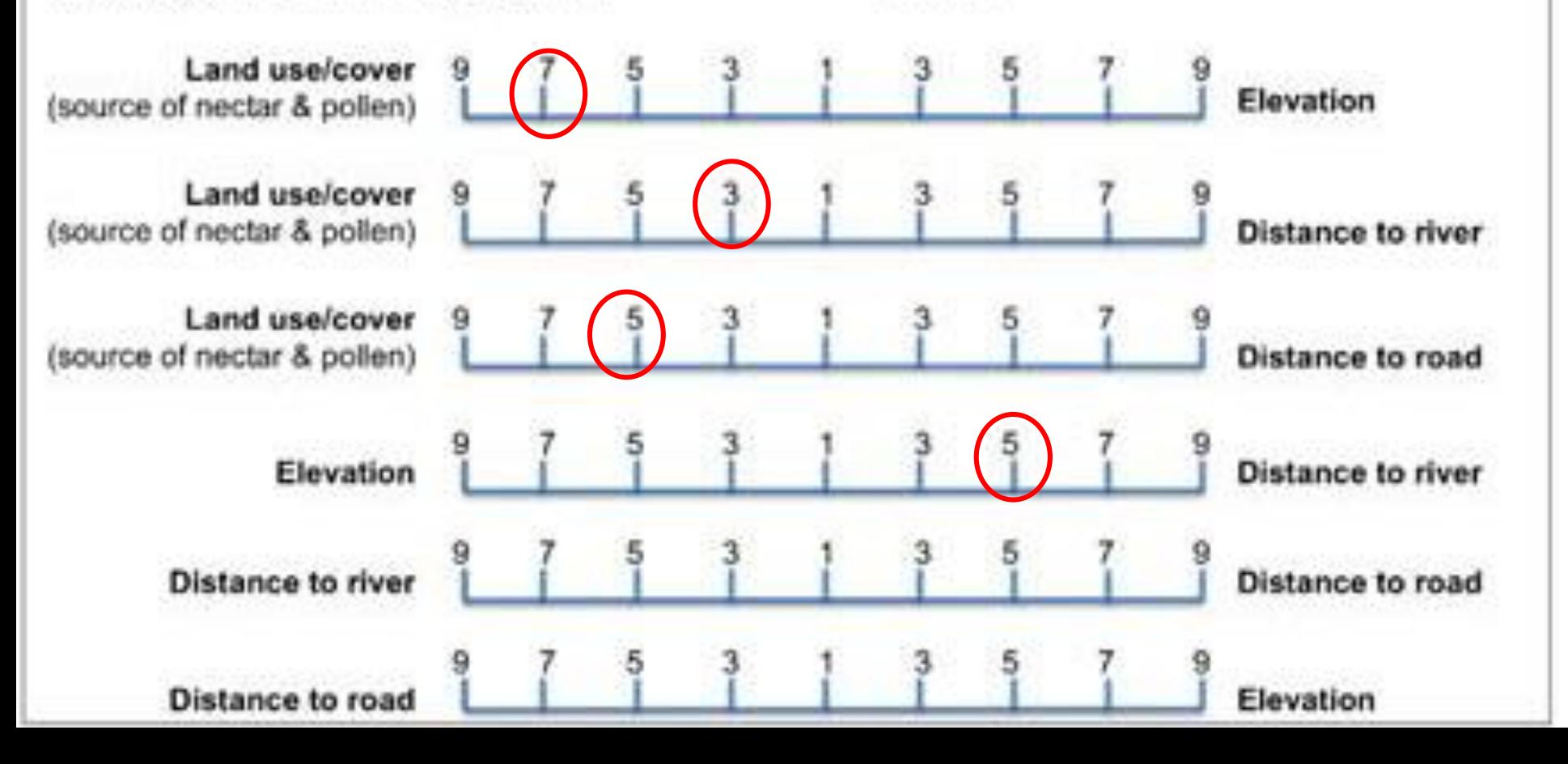

## **Vzájemné srovnání vah kritérií**

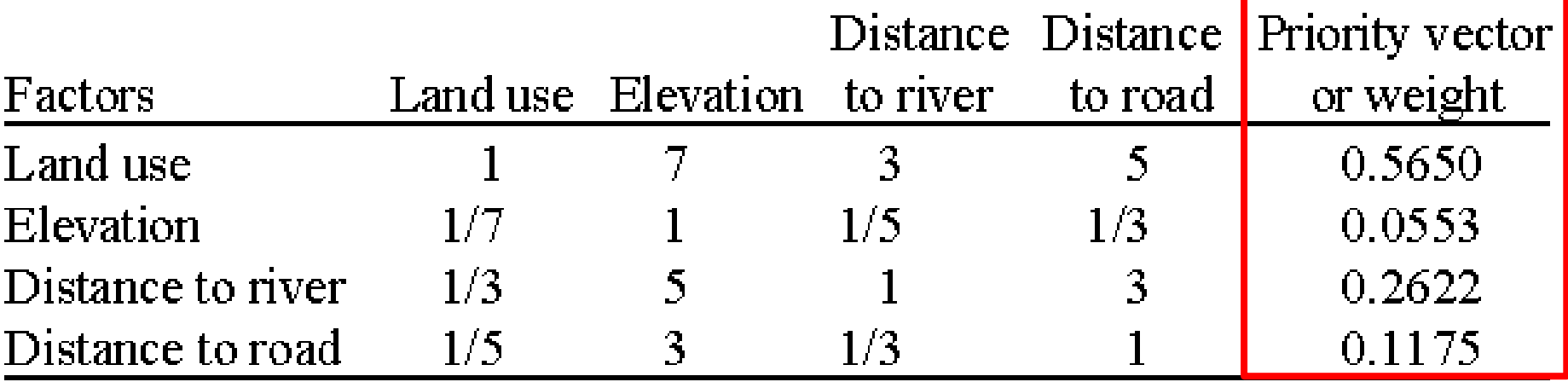

#### **SUMA = 1**

**Postup výpočtu váhy pro kategorii: ∑ sloupce Váha pro konkrétní dvojici = hodnota/suma sloupce Váha celková pro kategorii= průměr vah pro konkrétní dvojice**

## **Následné využití WLC**

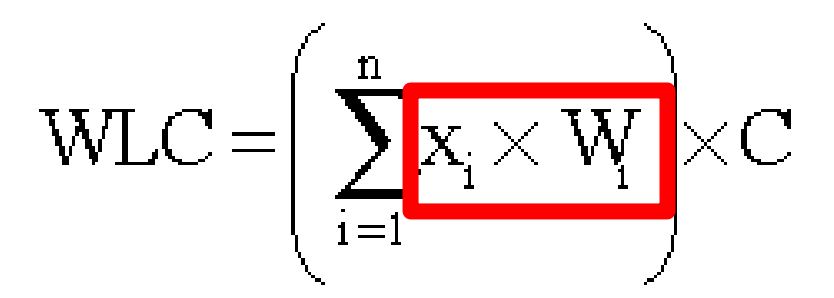

#### • **Pro výpočet celkové vhodnosti lokality:**

- X rozhodovací parametry
- W AHP váhy
- n počet parametrů
- C omezení (0=nevhodné, 1=vhodné)
- S = ( $\text{elevation} * 0.0553 + \text{(dist\_river} * 0.2622) + \text{...}$  $(dist_{road} * 0.1175) + (luc * 0.5650)) * cons_{boolean}$
- **Následně vytvořeny kvalitativní kategorie pro popis vhodnosti lokalit pro pěstování včel.**

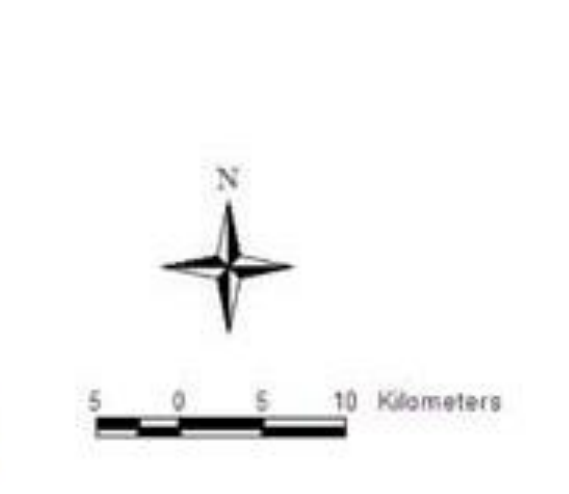

Municipal/City boundary

Beekeeping projects (numbered based on honey yield rank - 1 is highest)

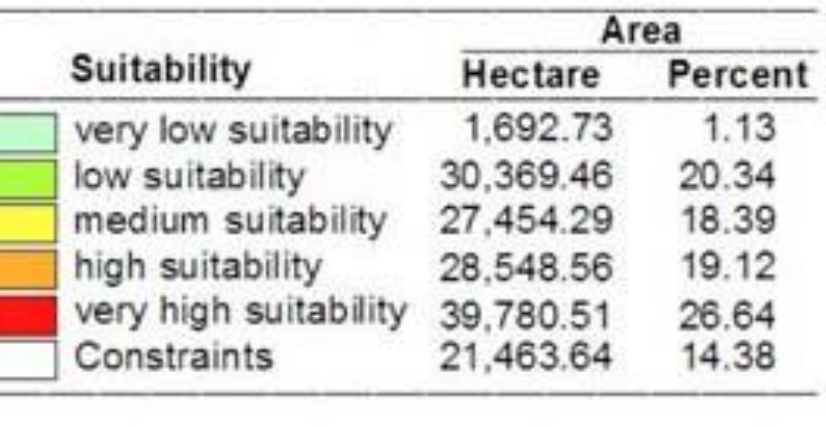

# **Výsledná mapa vhodnosti**

## **Verifikace výsledků**

#### Má za úkol zhodnotit spolehlivost výsledků.

- **Verifikace kontrolou v terénu** (Ground truth verification)
	- nutno provést terénní průzkum a ověřit navržené oblasti, zda opravdu odpovídají požadavkům a kritériím*.*
- **Analýza citlivosti** (sensitivity analysis)
- Jak jsou ovlivněny výsledky pokud provedeme: – **změníme počet kritérií (snížení x navýšení)** – **změníme váhy kritérií**
- Dává změna smysl?
- Odpovídají výsledky realitě?

## **Verifikace výsledků - příklad**

• **Srovnání mapy vhodnosti lokalit pro pěstování včel s existujícími produkčními daty**

1e

- **Omezené množství podkladů s krátkodobým sběrem informací v terénu.**
- **Porovnání současných lokalit s kritérii.**
- **Korelace hodnot.**

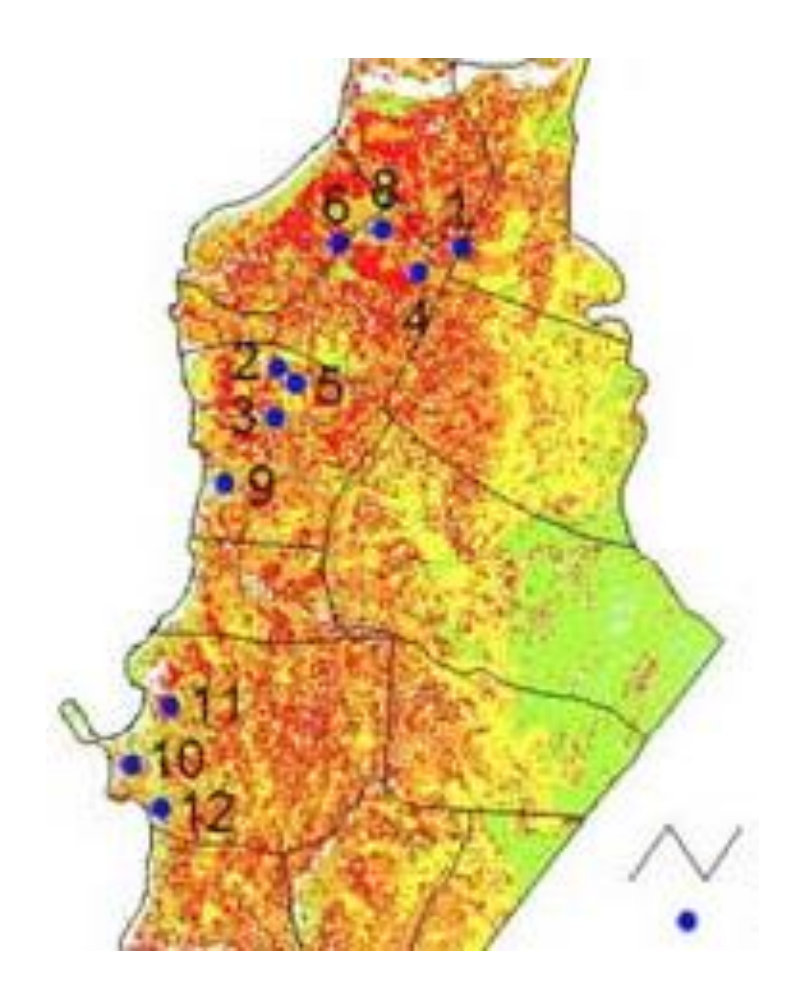

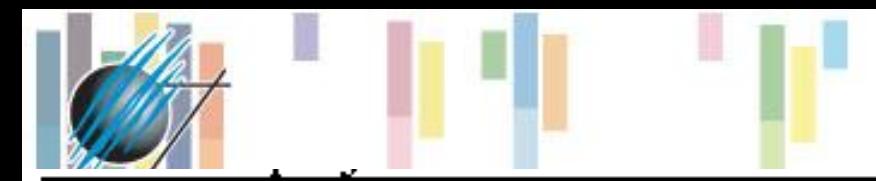

## Korelační tabulka

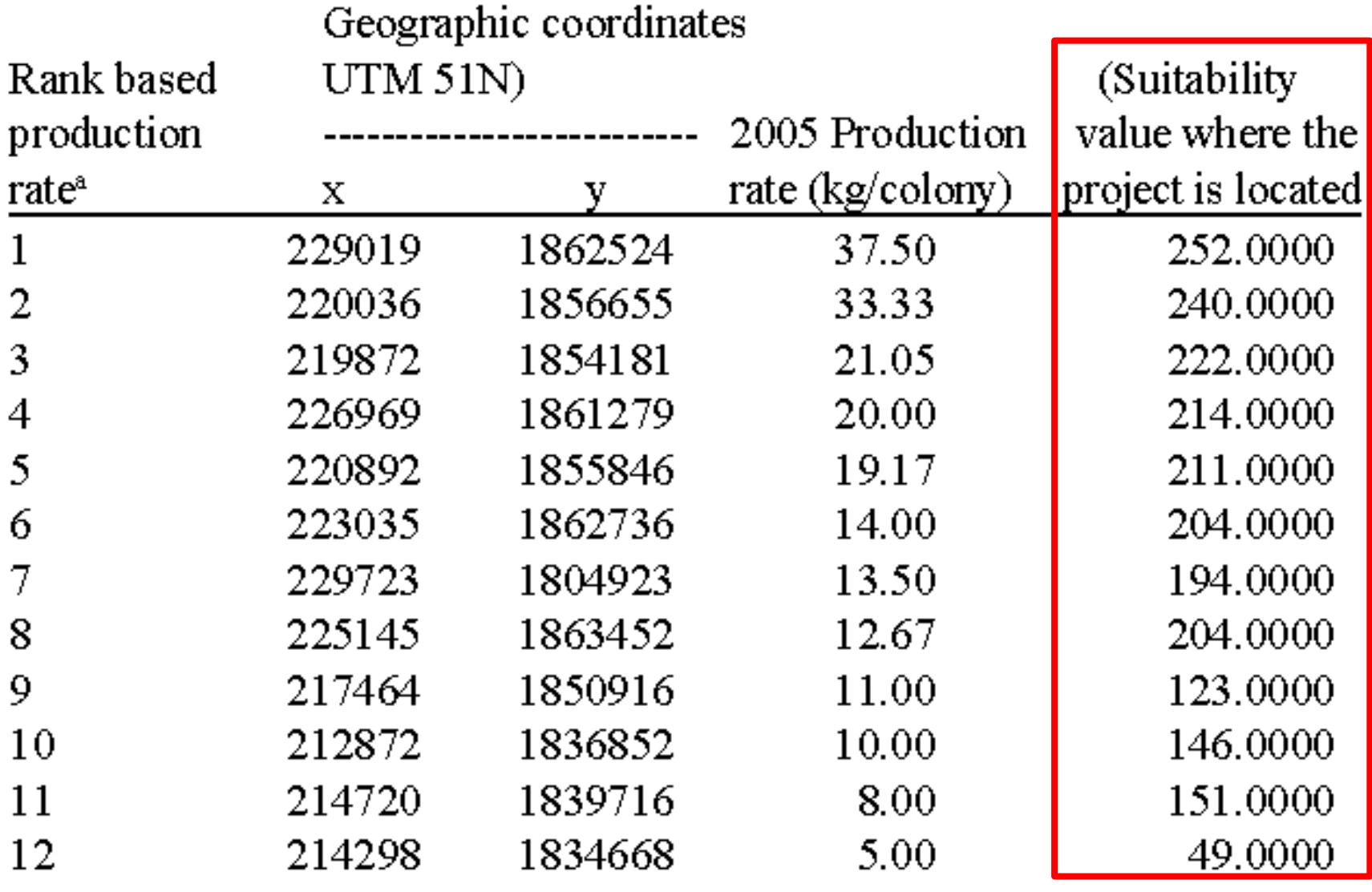

Pearson product moment correlation coefficient, r between the production rate and suitability value

 $0.8010$ 

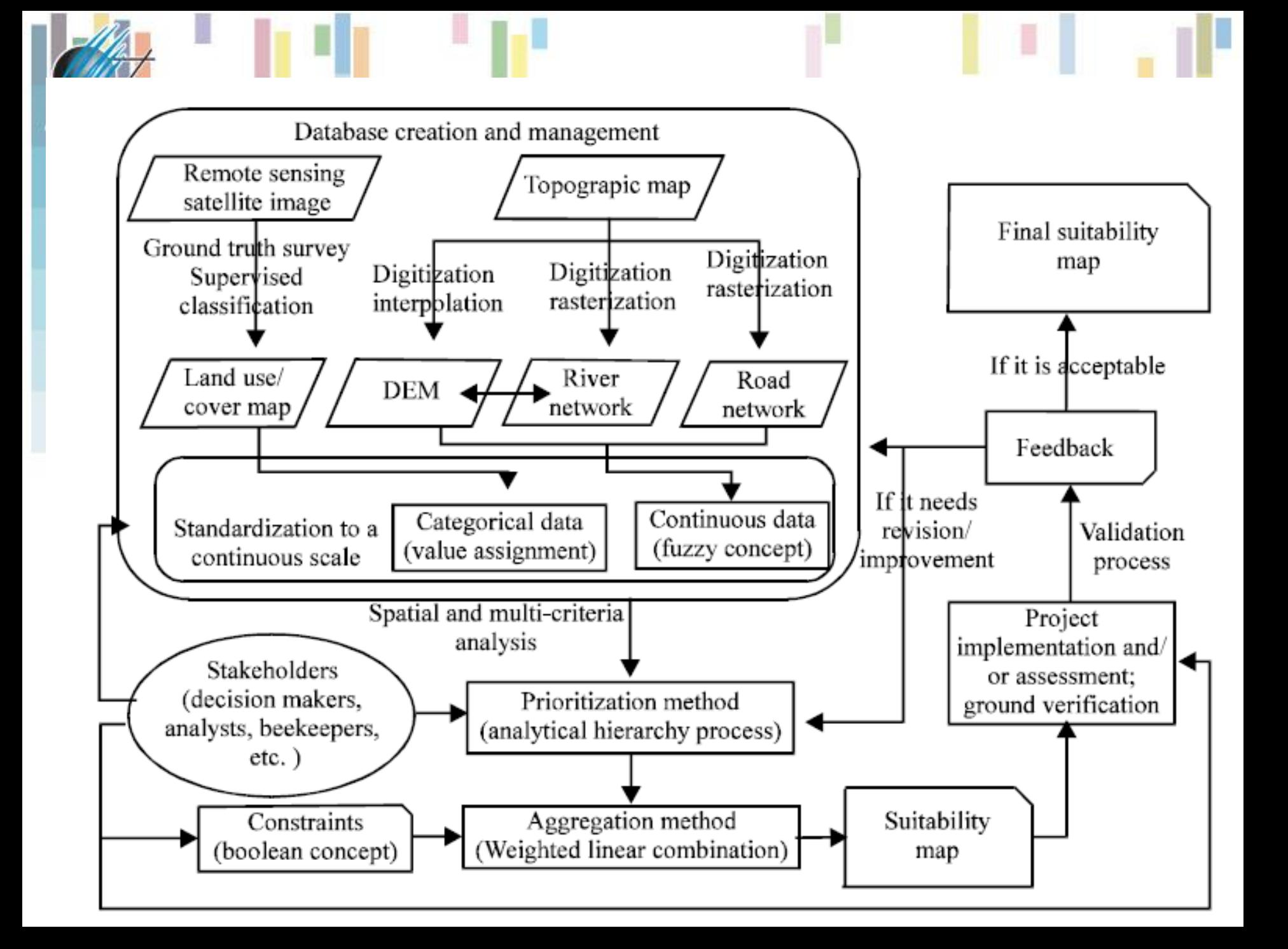

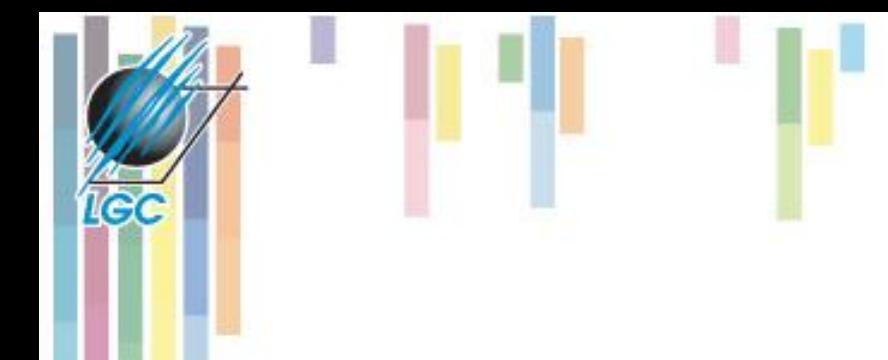

# **Použité podklady**

- Malczewski, J. 1999. GIS and Multicriteria decision making. Wiley.
- Carver, S. 1991. Integrating multicriteria evaluation with GIS. *IJGIS*, 5,3, 321-339.
- Heywood et. al. 1995. Building an exploratory multicriteria modelling environment for spatial decision support. (ed. Fisher) Innovations in GIS 2, Taylor and Francis. pp 127-137.
- Jones, C. 1997. GIS and Computer Cartography. Longman.

#### **Kartografické modelování**